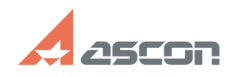

## **Установка КОМПАС-Home под ОС[..] ОБИВНОВКА СОМПАС-Номе под ОС[..]** 04/26/2024 11:11:39

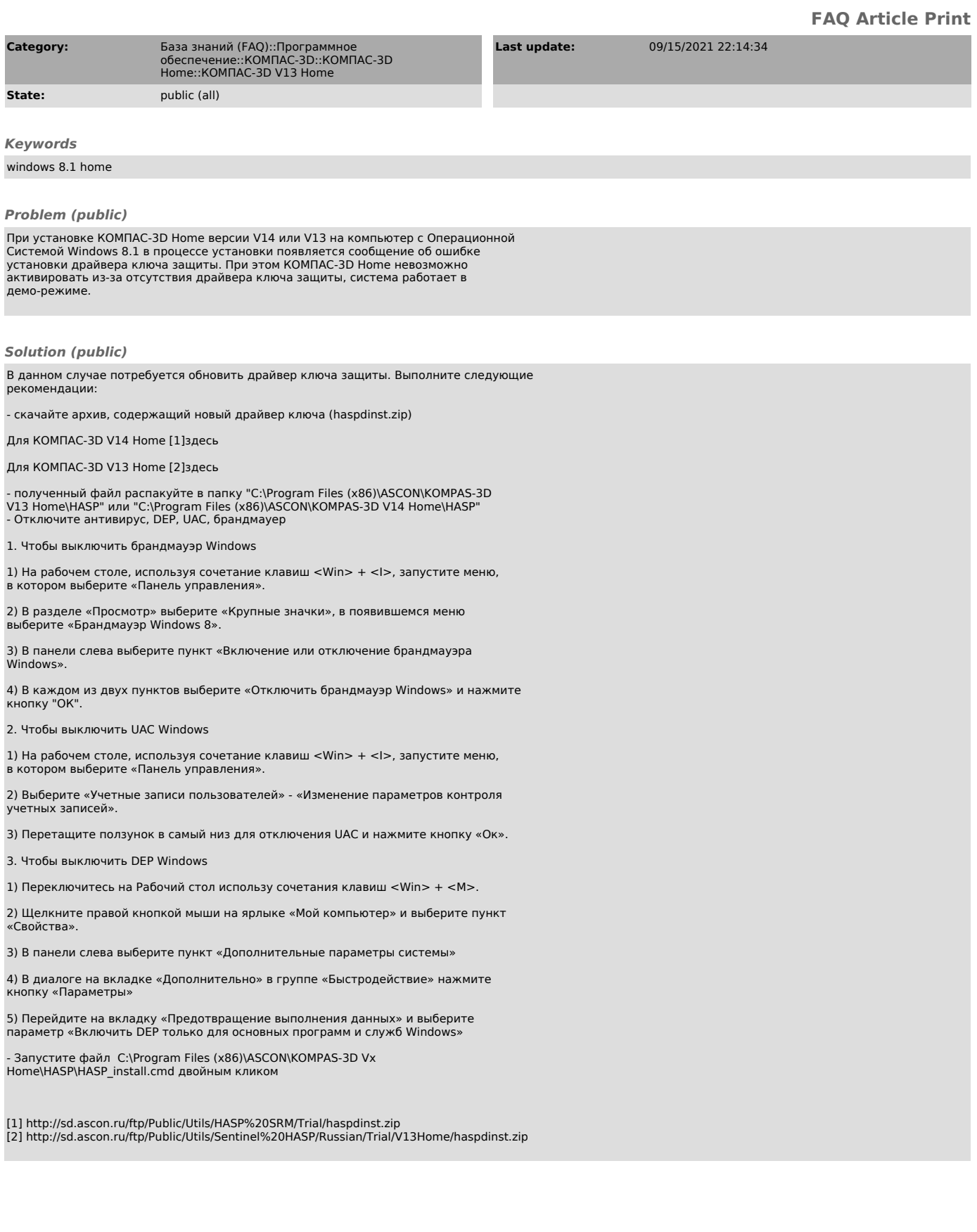